## **Communication Options in Cougar Courses**

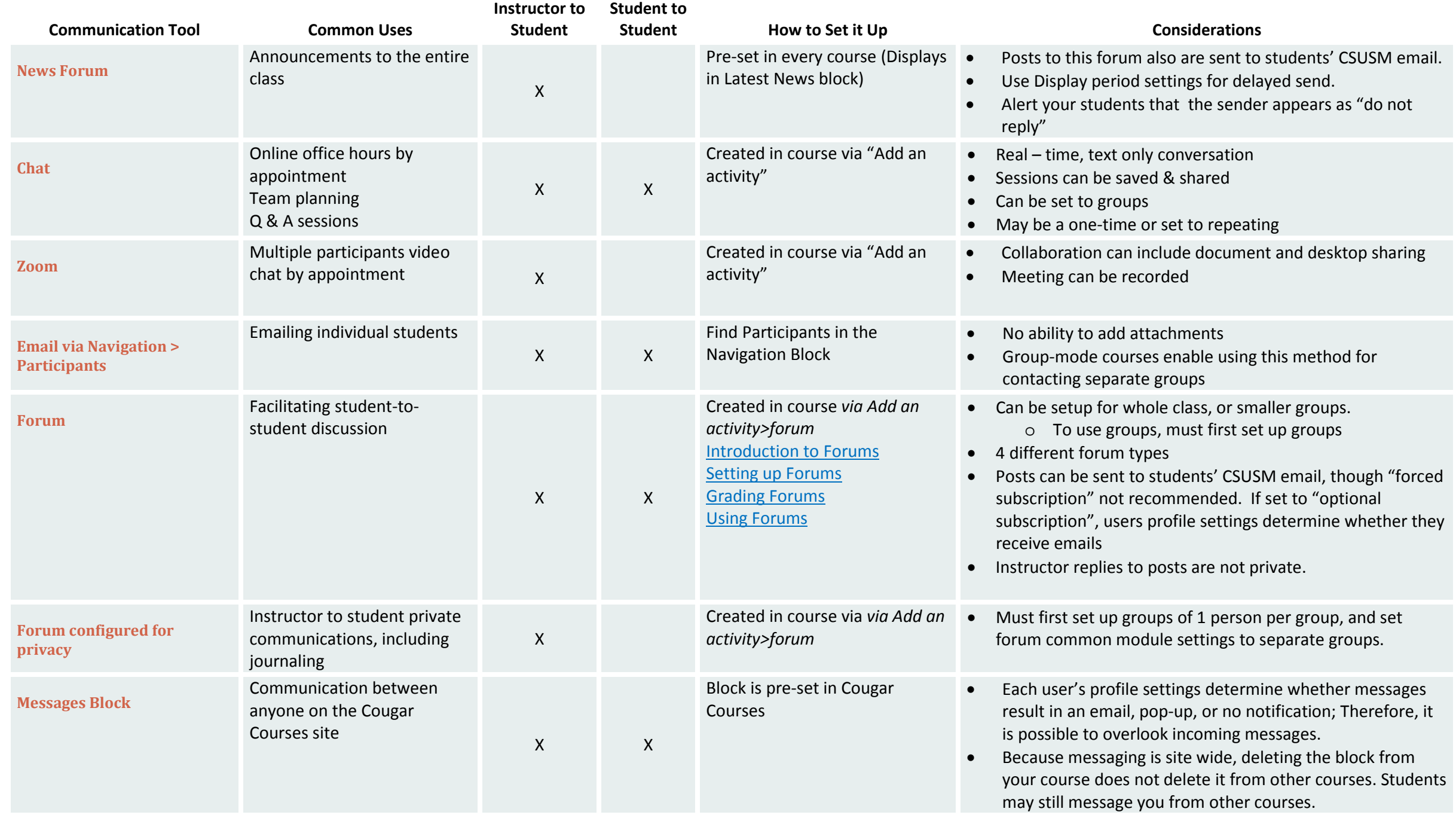